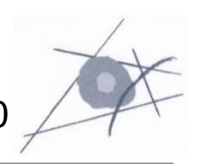

### Fachartikel

Peter Tschuffer

### Responsive Webdesign

Anpassungsfähige Websites für unterschiedliche Ausgabegeräte gestalten

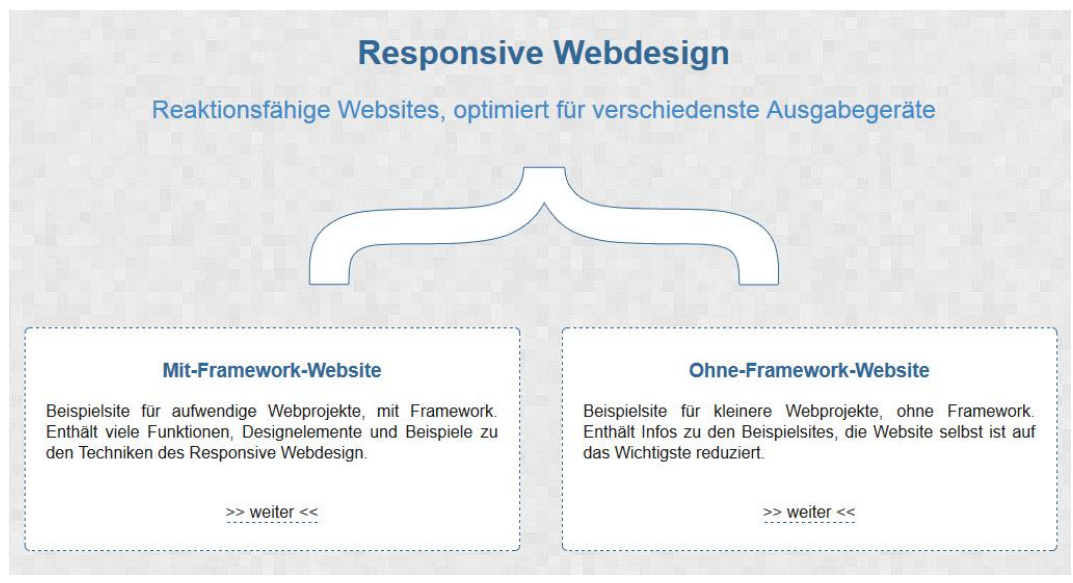

*Abbildung 1: Screenshot vo[n www.responsivefba.tk](http://www.responsivefba.tk/) Quelle: [1]*

<span id="page-0-0"></span>Schuljahr: 2013/14

Klasse: 5a/b

Unterrichtsfach: Basiskurs Arbeitstechnik Präsentation/Druck

### Inhaltsverzeichnis

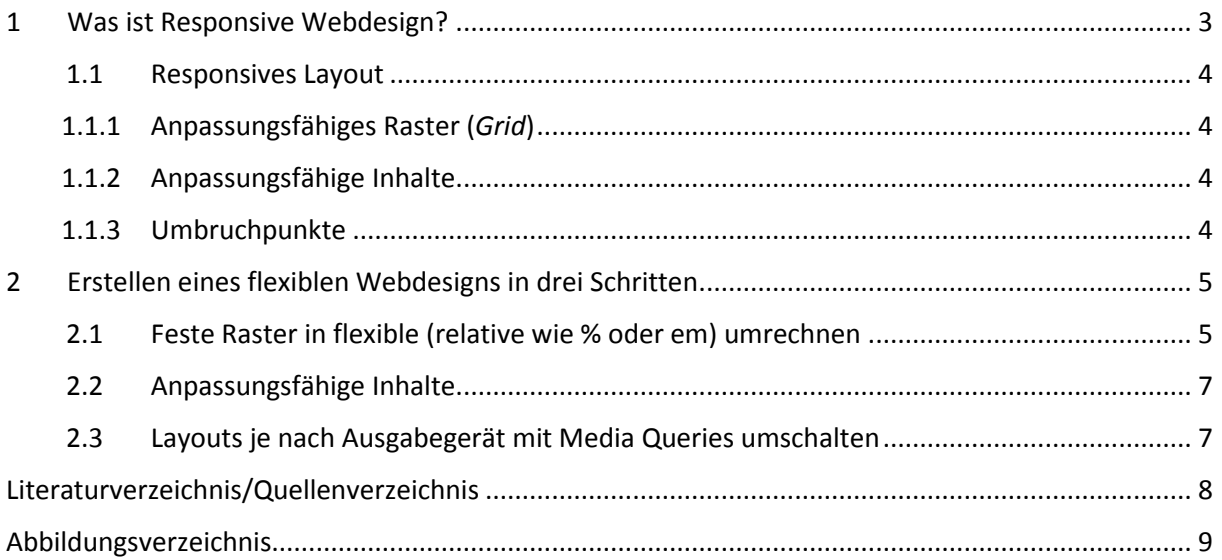

## <span id="page-2-0"></span>**1 Was ist Responsive Webdesign?**

Ziel bei der Erstellung responsiver Webseiten ist eine möglichst optimale Anpassung an unterschiedlichste, auch mobile Ausgabegeräte. Die wichtigsten Maßnahmen dafür sind eine fluides Layoutraster, anpassungsfähige Inhalte und Layoutumbrüche durch Media Queries [vgl. 2, 21].

Den entscheidenden Anstoß lieferte Ethan Marcotte am 25. Mai 2010, als er im Webmagazin "A List Apart" [3] den Vergleich zwischen Webdesign und einem Teilbereich der Architektur zog: "Responsive Architecture" beschäftige sich mit modernen Gebäuden, die beispielsweise verformbare Wände einsetzen, um ein größeres Raumgefühl zu vermitteln, oder auch intelligentes Fensterglas, das sich automatisch abdunkelt, wenn eine Person den Raum betritt.

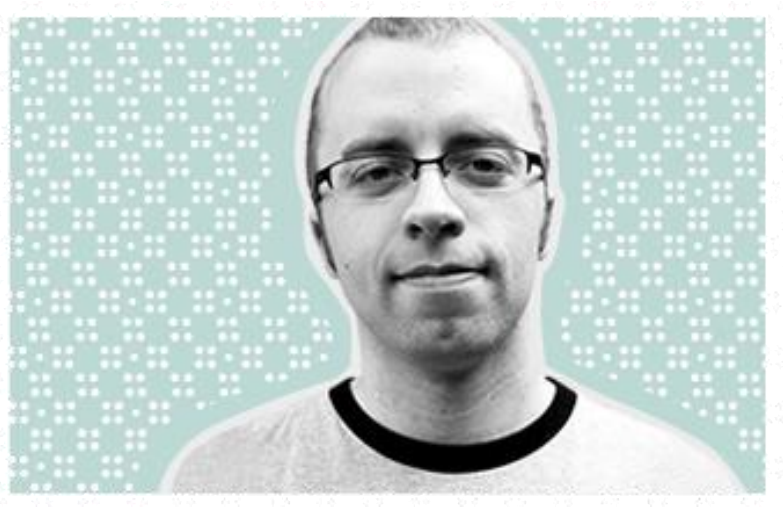

*Abbildung 2: Ethan Marcotte*

Marcottes Vorschlag war, Websites auf Ausgabegeräte so reagieren zu lassen, wie diese Gebäude auf Menschen reagieren. Er nannte dieses Prinzip *Responsive Webdesign*. Ein Oberbegriff für die oben erwähnten Techniken war damit gefunden. Der Relaunch vieler Websites war die Folge, denn schließlich surfen immer mehr Menschen auf mobilen Geräten.

<span id="page-2-1"></span>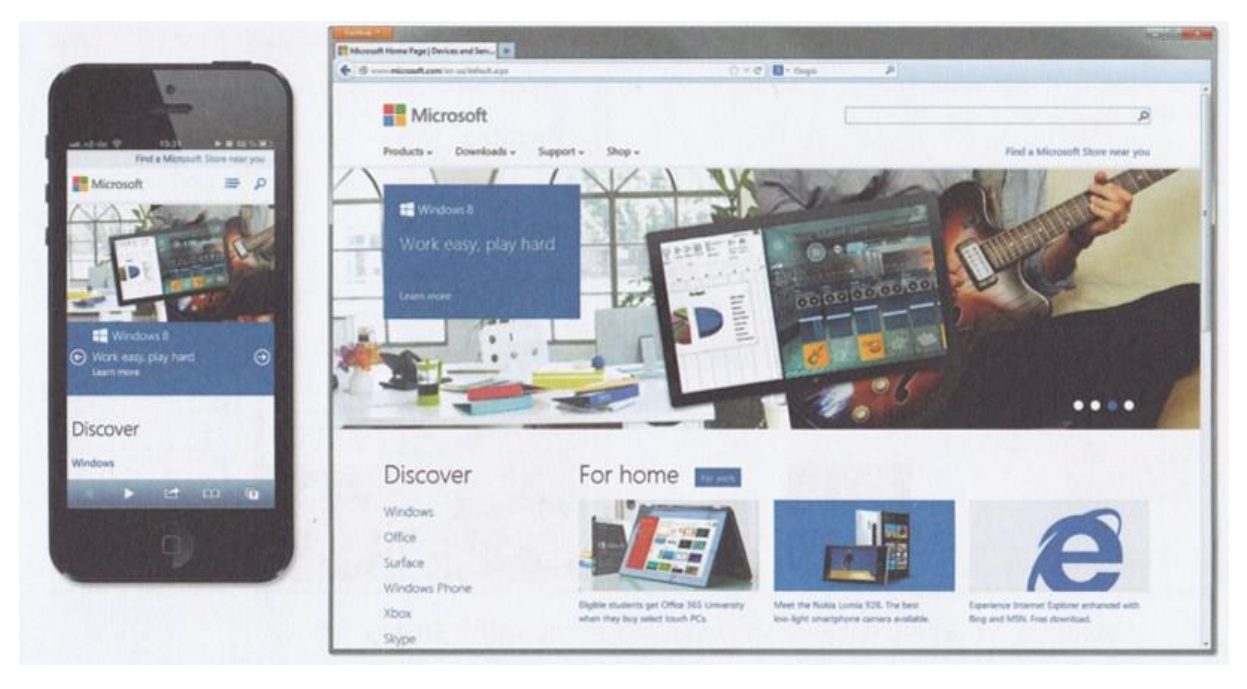

*Abbildung 3: Neue Microsoft-Homepage*

#### <span id="page-3-0"></span>1.1 Responsives Layout

Bei einem fluiden oder flexiblen Layout werden die Größenangaben (zB für die Breite und Höhe eines Webseitenteils) in Prozenten des Viewport (des Anzeigefensters) angegeben. Auch sind Schwellenwerte (Umbruchpunkte) definiert, ab denen sich das Layout deutlich ändert; dazwischen verhält es sich "fluid". Die Inhalte, zB Bilder, Grafiken, sind skalierbar.

#### <span id="page-3-1"></span>1.1.1 Anpassungsfähiges Raster (*Grid*)

"Moderne Rastersysteme für Druckmedien wurden in den 1950er und 60er Jahren von den Grafikdesignern und Typografen der Schweizer Typografie entwickelt. Im Grafikdesign sind die Bücher und Rastersysteme von Josef Müller-Brockmann oder Karl Gerstner längst zu Klassikern geworden." [4]

Die mit einem Grafikprogramm entworfenen Spalten in Pixelwerten müssen in flexible Werte, also Prozente, umgerechnet werden. Die Formel dazu: Spaltenbreite x 100 ÷ Gesamtbreite. Berechnungstools sind sog. Responsive Calculator, wie etwa *The Responsive Calculator* der Londoner Agentur Chambers Judd Limited (*http://hoverstud.io/calculator/*).

Die Gridsysteme auf 960gs (*http://960.gs/*) beruhen auf 12 Spalten zu je 60 Pixeln mit je 10 Pixeln Außenabstand oder auf einem 16-spaltigen Raster [vgl. 2, 34].

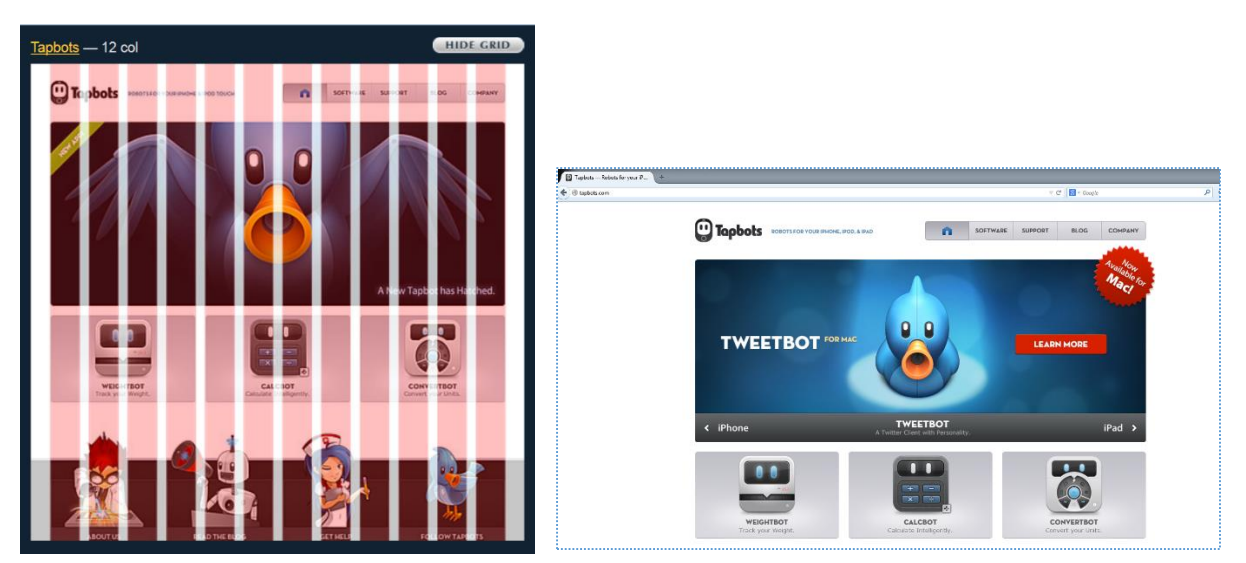

*Beispiel für ein 12-spaltiges Raster*

#### <span id="page-3-2"></span>1.1.2 Anpassungsfähige Inhalte

bla bla …

#### <span id="page-3-3"></span>1.1.3 Umbruchpunkte

Durch das Einfügen von Layout-Umbrüchen (*Breakpoints*) ergeben sich unterschiedliche Layouts für verschiedene Auflösungen, die mittels CSS per Media Query oder JavaScript umgeschaltet werden.

## <span id="page-4-0"></span>**2 Erstellen eines flexiblen Webdesigns in drei Schritten**

Ausgangsmaterial ist ein in Photoshop entworfenes Raster, über das ein typisches dreispaltiges Layout bestehend aus Menü, Inhaltsbereich und Marginalie gelegt wird. Das Markup bilden – umhüllt von einem Container <div class="page-wrapper"> – die HTML5-Elemente <header>, <footer> und <nav> und für die Inhalte ein <div>-Element mit <section>-Elementen; die Marginalie wird mit <aside> realisiert.

In den CSS-Deklarationen werden zunächst die festen Pixel-Größen der Photoshop-Designvorlage verwendet.

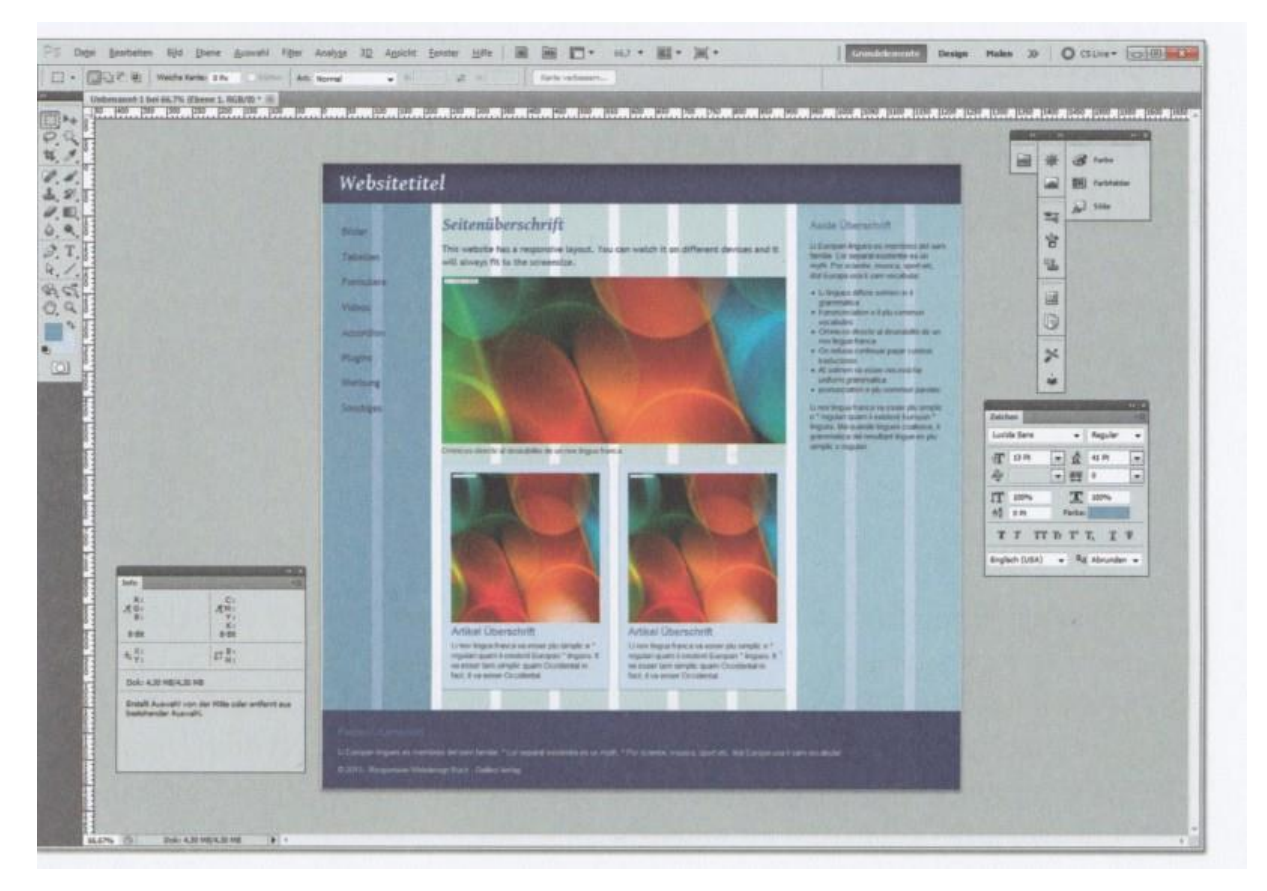

<span id="page-4-2"></span>*Abbildung 4: Layout-Vorlage in Photoshop plus Raster*

Spalten, engl. *columns,* wechseln mit Bereichen zwischen den einzelnen Spalten, engl. *gutter*. Fügt man horizontale Unterteilungen dazu – setzen sich traditionell aus der Schriftgröße (*font-size*) und dem Zeilenabstand (*line-height*) des Standard-Fließtexts zusammen –, entsteht ein *Baseline Grid*, und bei weiteren horizontalen Unterteilungen ein modulares Gridsystem [vgl. 4].

#### <span id="page-4-1"></span>2.1 Feste Raster in flexible (relative wie % oder em) umrechnen

Bei der Umrechnung in Prozentwerte sollen diese "in ihrer vollen Länge", also mit allen Nachkommastellen, in die CSS-Anweisungen übernommen werden; nur so können Rundungsfehler vermieden werden [vgl. 2, 47]. – Die Formel:

Breite in Pixel × 100 Breite in Prozent= Breite des Elternelements in Pixel (Kontext) Ebenso wichtig ist die Umstellung des CSS-Boxmodells von *content-box* auf *border-box* {box-sizing:border-box}, die ab CSS3 möglich wurde.

Beim klassischen Box-Modell definiert width nur die Breite des Inhaltsbereichs und Angaben für padding oder border werden hinzugefügt.

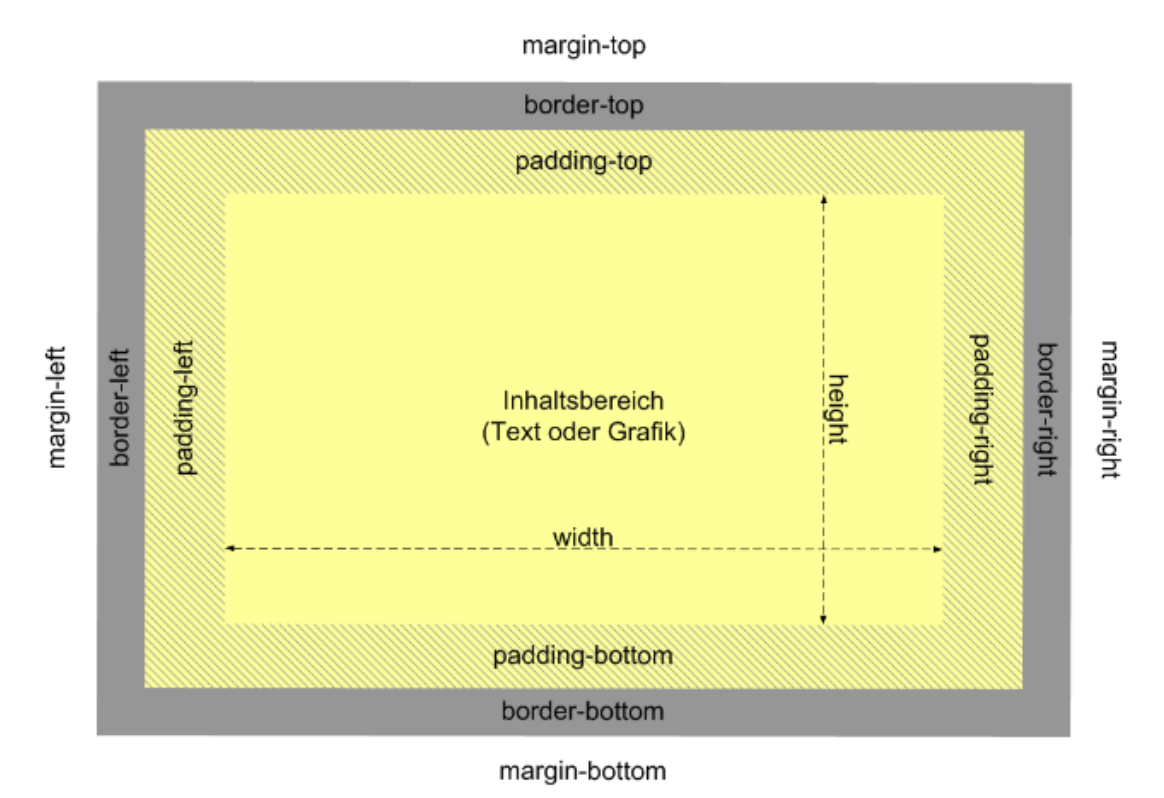

Im Boder-Box-Modell sind padding und border in der Angabe von width bereits enthalten, die Breite der Box wird von border bis border gemessen.

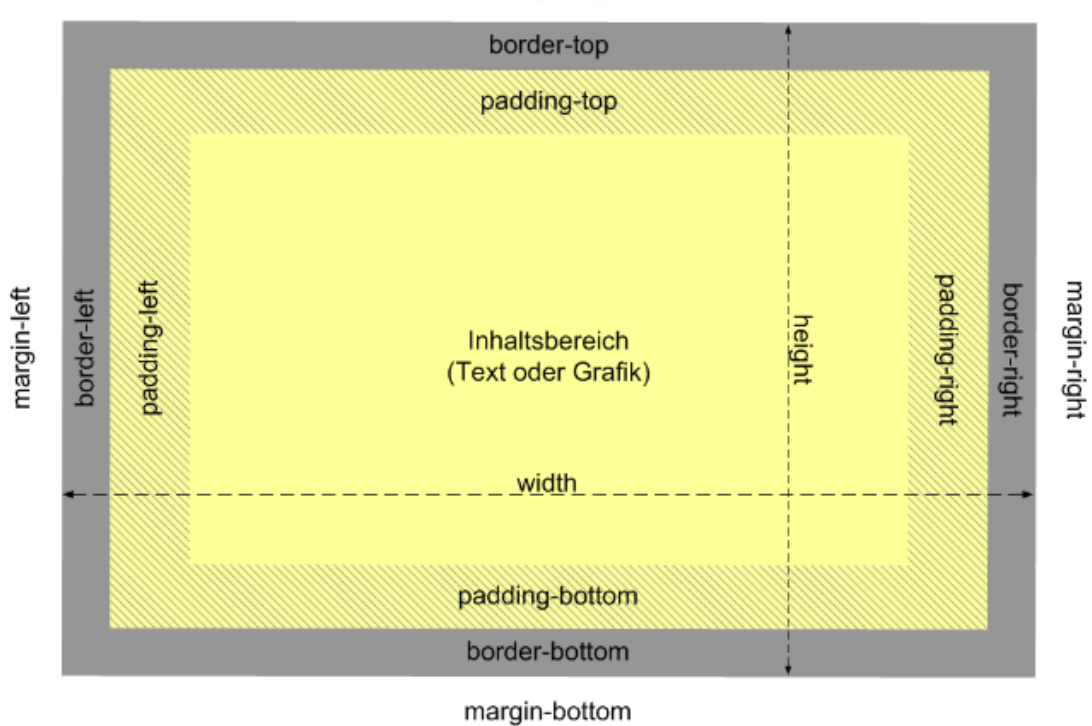

margin-top

6

#### <span id="page-6-0"></span>2.2 Anpassungsfähige Inhalte

Bei Bildern die Breite statt mit width mit max-width plus Prozentangabe (also 100 %) in CSS deklarieren; dazu height: auto.

```
img {
      max-width: 100%;
      height: auto;
}
```
#### <span id="page-6-1"></span>2.3 Layouts je nach Ausgabegerät mit Media Queries umschalten

Die Grenzen für mehrspaltige Layouts sind die verfügbaren Bildschirmbreiten und die Lesbarkeit von Text, die ab einer Länge von 60 bis 70 Zeichen pro Zeile nachlässt. Bei max. 75 Zeichen pro Zeile und damit einer Bildschirmbreite von 1230 Pixeln ergäbe sich folgendes Media Query [vgl. 2, 53]:

```
@media only screen and (min-width: 1230px) {
     .page-wrapper {
           width: 1230px;
           margin: 0 auto;
     }
}
```
Zum Verstehen des Erstellens eines fluiden Grids sei das Video von Kevin W. Tharp [5] empfohlen.

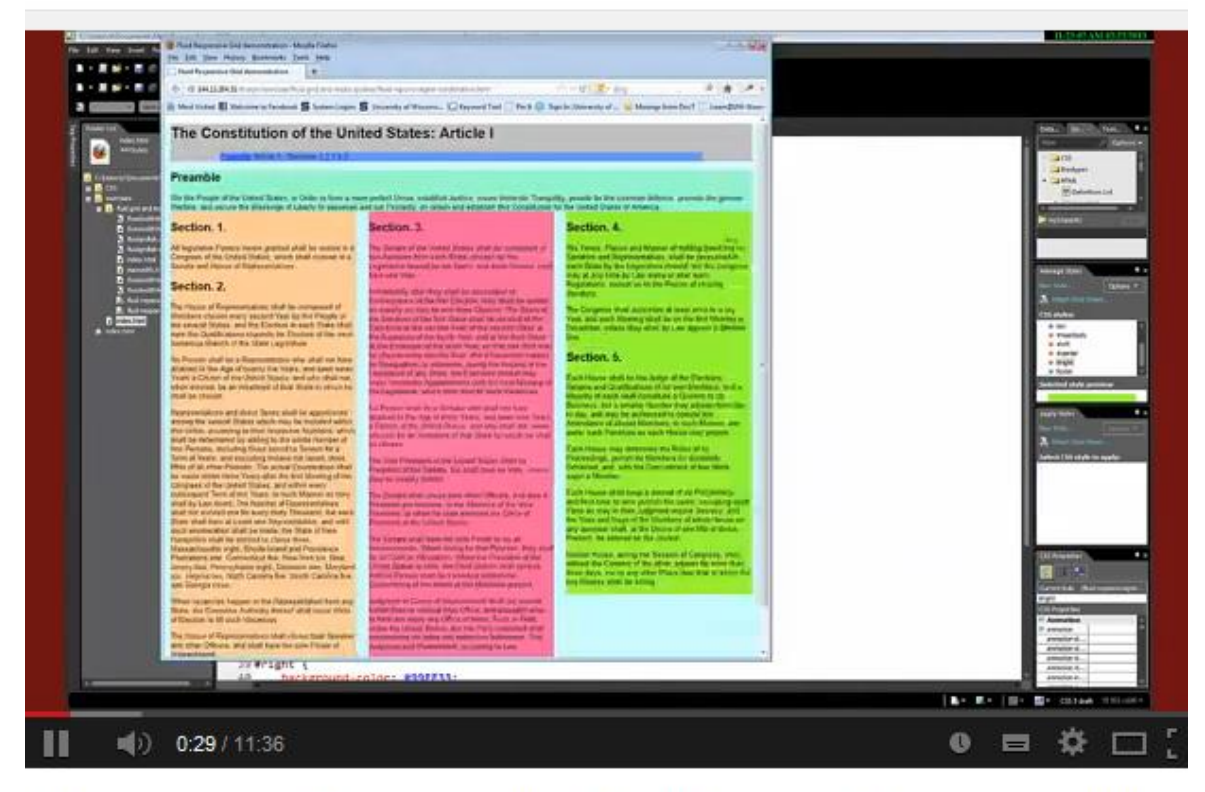

Media Queries - Understanding the difference between min-width and max-width

## <span id="page-7-0"></span>**Literaturverzeichnis/Quellenverzeichnis**

- [1] Resch, Sebastian (2014): Responsive Webdesign Reaktionsfähige Websites, optimiert für verschiedenste Ausgabegeräte. FBA am BRG Petersgasse.
- [2] Ertel, Andrea; Laborenz, Kai (2104): Responsive Webdesign. Anpassungsfähige Websites programmieren und gestalten. Bonn: Galileo Press.
- [3] Marcotte, Ethan (25.05.2010): Responsive Web Design. *A List Apart*. URL: http://alistapart.com/article/responsive-web-design/ [21.05.2014].
- [4] Manuel (25.02.2011): Webdesign mit Rastersystemen: Ein kleiner Überblick. [Blog-Beitrag]. *elma studio*. URL: www.elmastudio.de/webdesign/webdesign-mit-rastersystem-ein-kleiner-ueberblick/ [21.05.2014].
- [5] Tharp, Kevin W. (25.02.2012): Media Queries Understanding the difference between min-width and max-width. *YouTube* [Video]. URL: http://www.youtube.com/watch?v=Gi3INcPOvo8 [19.06.2014].

# <span id="page-8-0"></span>**Abbildungsverzeichnis**

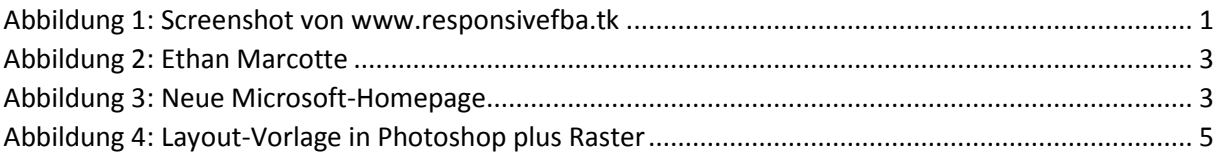